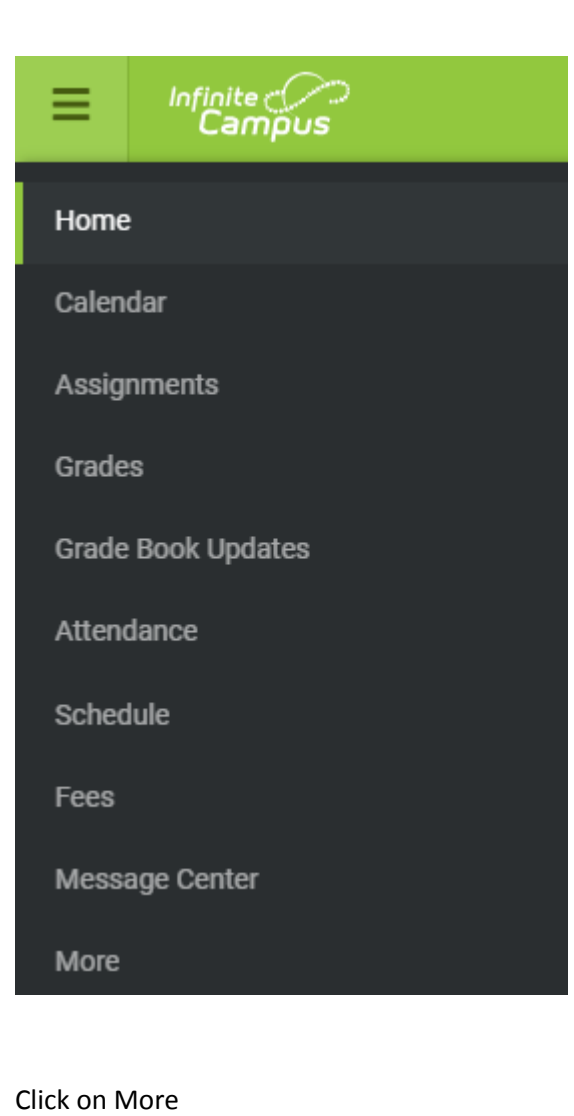

Options when a student / parent first logs in.

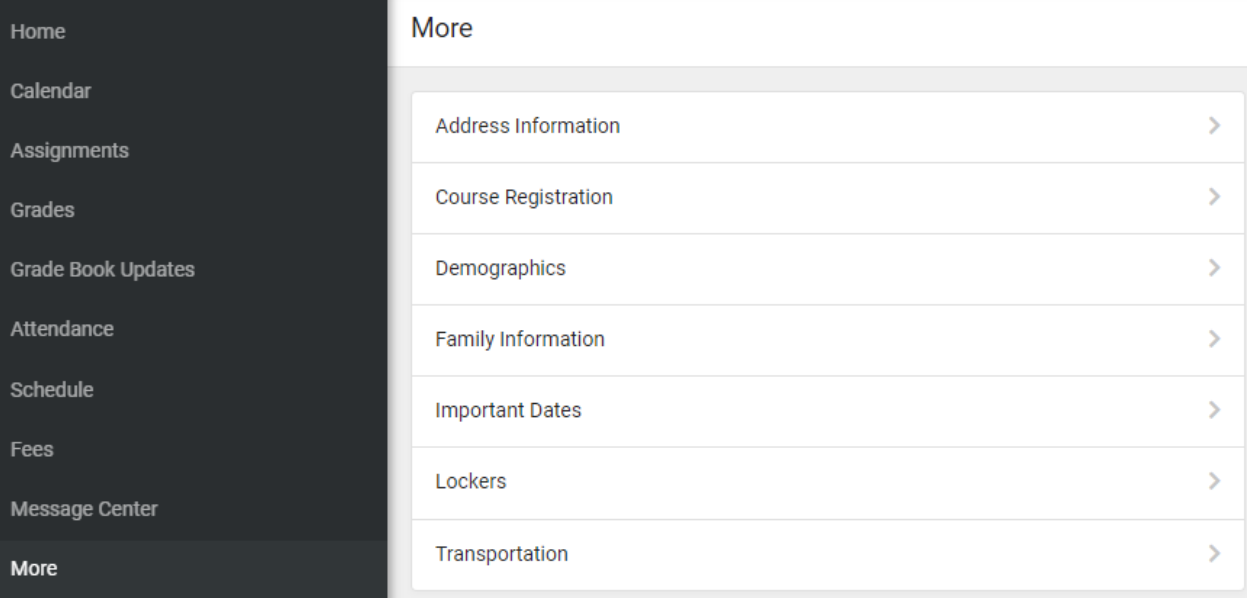

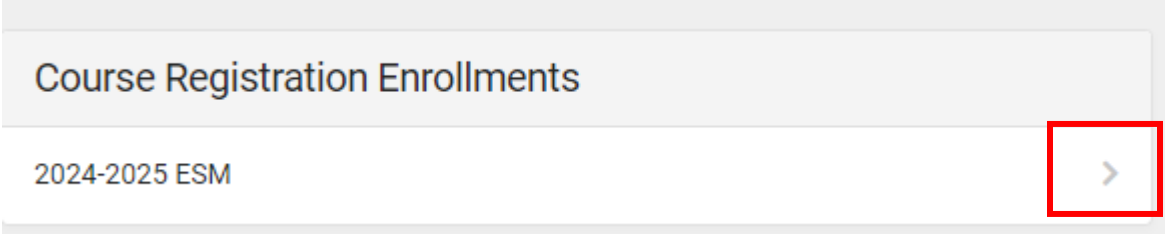

**Click on**

**Add Course** 

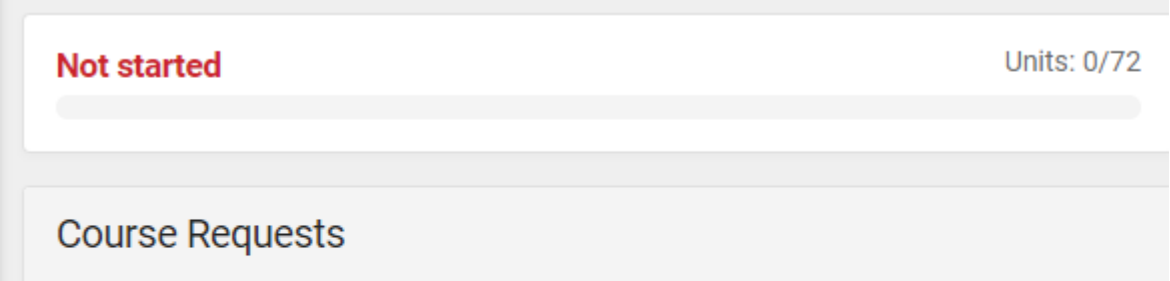

No course requests.

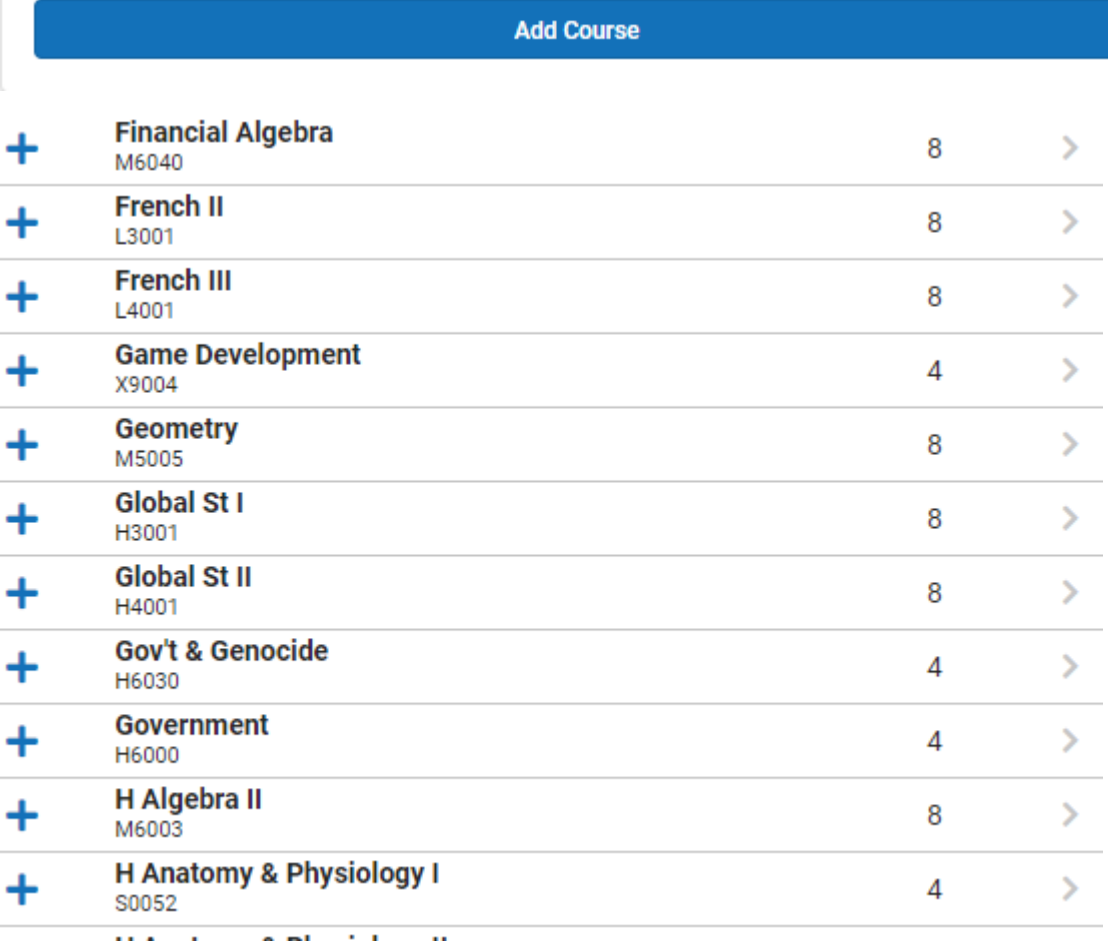

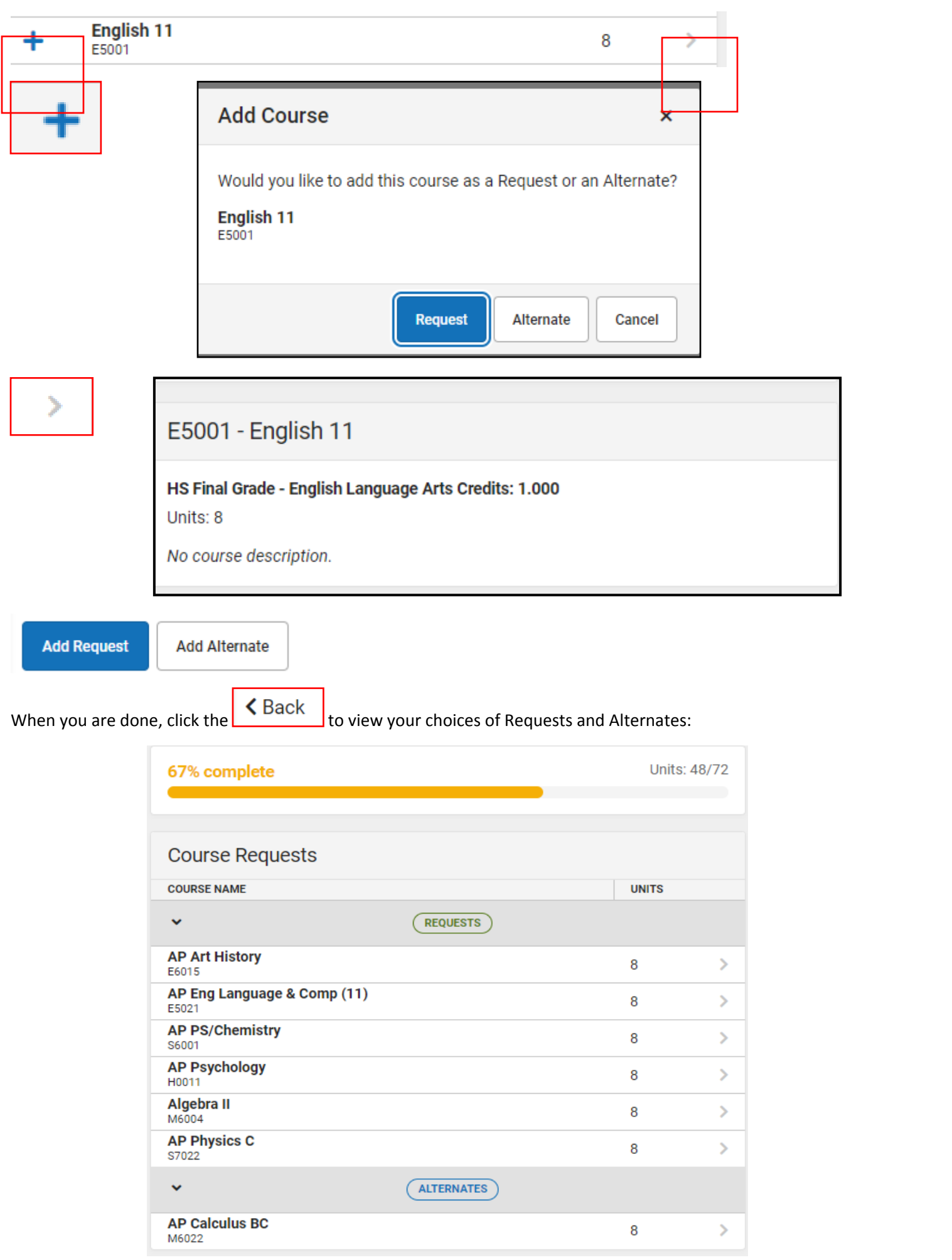